# **CHAPTER IV**

# **RESEARCH FINDING AND DISCUSSION**

In this chapter the researcher presents and analyze the data. They include the application of using English movies' subtitle at SMP Wachid Hasyim 7 Surabaya, the effect of using English movies' subtitle at SMP Wachid Hasyim 7 Surabaya which is presented t-test bwhich consists of calculating the normality test, homogeneity test, and the differences between means.

#### **A. Findings**

From the observation result which hold by the researcher. There are some results which can conclude that some criterias are good and acceptable. Those critera consits of movies contains and the teaching process. The movie has enough capaciry as media to learning and teaching process. The teaching and learning process also able for teaching process. The results can see at appendix 2.

Next step is the researcher analyzed and calculate the data from the students' statistic test. The table can see at appendix 2. Those test consisted of the normality, homogeneity, and the differences between means.

1. Normality test

This is test to measure whether or not the data (Sample) from the population distribute normal. Normality tets two classes as respondent which includes VIII B as X or class which uses the subtitle as learning media or the

researcher calls the experiment class and then including VIII A as the control class which that class symbols with Y. The complete explanation about table is shown in table 4.1.

| No.            | <b>Score</b> | $\mathbf F$    | Fi   |  |
|----------------|--------------|----------------|------|--|
| $\mathbf{1}$   | 55           | 3              | 165  |  |
| $\overline{2}$ | 60           | 5              | 300  |  |
| 3              | 65           | $\overline{2}$ | 130  |  |
| $\overline{4}$ | 68           | $\overline{2}$ | 136  |  |
| 5              | 70           | $\overline{2}$ | 140  |  |
| 6              | 75           | $\overline{4}$ | 300  |  |
| $\overline{7}$ | 80           | 6              | 480  |  |
| 8              | 83           | $\overline{2}$ | 166  |  |
| 9              | 85           | 3              | 255  |  |
| 10             | 88           | $\overline{2}$ | 176  |  |
| 11             | 90           | 3              | 270  |  |
| <b>TOTAL</b>   |              | 34             | 2518 |  |

**Table 4.1 Frequency Distribution**

Experiment Control

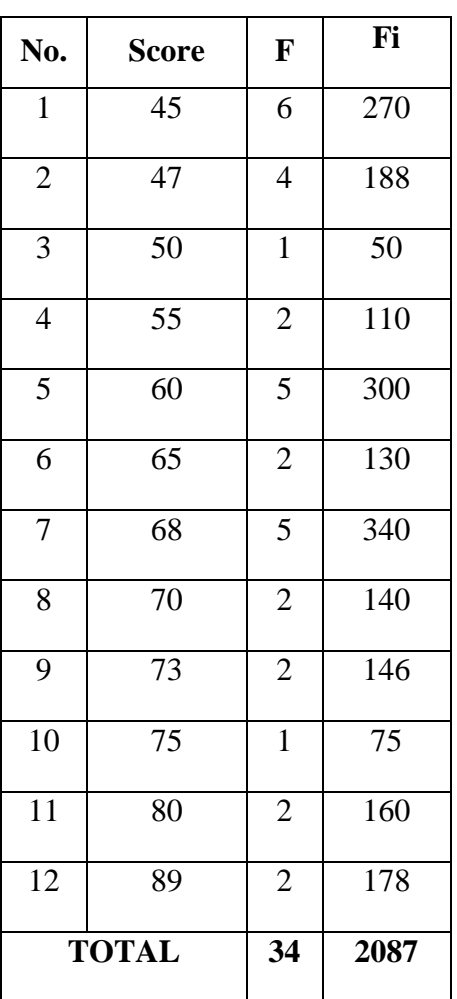

# **Experiment class**

This table contains the values of data. This table divided into two tables and every variable take in table of contains. This table consists of Number, Score, Frequency and Cumulative Frequency Distribution sides. Each sides symbolize by letter and words. This is the experiment class or the data from VIII B class.

Based on table 4.1, it shows number 55, 60 and others. Those number gets from the result of students' writing test when the researcher gives the test to students. F or Frequency table shows the number 3, 5 and others. Those number shows amount of participants which comes from each score of experiment class. Fi table or Cumulative frequency distribution table shows number 165, 300 and the others. The score shows each the score suffix with frequency. Number 55 suffix with the number of frequency or 3, and the result is 165 as the number of cumulative frequency distribution. And the next number of Fi is got from the same ways.

### a. Calculating the mean

Calculating mean should see table 4.1. This calculating includes total the number of frequency and the number of students. This calculating formula is below:

$$
\bar{x} = \frac{\sum_{i=1}^{n} x_i}{n}
$$
\n= (55)+(55)+(55)+(60)+(60)+(60)+(60)+(60)+(65)+(65)+(68)+(68)+(60)  
\n= 2518  
\n34  
\n34  
\n74

74 is the total score of mean. Based on the table 4.1, the score is divided from total the number of frequency is 2518 and the number of students is 34. The total score of mean is used to calculate standard derivation.

### b. Calculating standard derivation

After getting the mean, the next step is calculating standard derivation. The number of standard derivation uses calculating formula:

$$
s^{2} = \frac{\sum (x_{i-} \overline{x})^{2}}{n-1}
$$
\n
$$
= \frac{3(55-74)+5(60-74)+2(65-74)+2(68-74)+2(70-74)\dots+2(90-74)}{34-1}
$$
\n
$$
= \frac{3(-19)^{2}+5(-14)^{2}+2(-9)^{2}+2(-6)^{2}+2(-4)^{2}+4(1)^{2}+\dots+3(16)^{2}}{34-1}
$$
\n
$$
= \frac{3(361)+5(196)+2(81)+2(36)2(16)+4(1)+\dots+3(256)}{34-1}
$$
\n
$$
= \frac{1083+980+162+72+32+4+216+162+\dots+768}{34-1}
$$
\n
$$
= \frac{4234}{\dots} \qquad = \sqrt{128,303}
$$
\n
$$
= 11,33 \qquad \qquad \longrightarrow 11
$$

11 is the total score of standard derivation. Those score is taken from each score of frequency suffixes with the score minus with the mean and then they rank. Those total score is divided with the total of students minus one. The total score is 11,33 and the researcher takes 11 to make number more easy. The total score use again at the homogeneity test to calculate test statistic.

c. Determining the observation and expectation frequency list.

Determining the observation and expectation frequency list is used to make next step of test statistic. The next steps is making a table of normality score. Before those steps, the researcher should determine observation and expectation frequency first. Those calculating has procedure as follow:

- Determining range

Range is first score which the researcher know to score of the interval high class because the this step is used to account it. This step has procedure below :

Biggest – smallest score

 $90 - 55 = 45$ 

The total score of determining range or number 45 is used to calculate high interval class.

- Determining many interval class (k)

After knowing range, the next step is calculate the interval class. Many interval class or resumed by k. This step involve calculating the total of respondent suffix with the formula, the procedure is:

$$
= 1 + 3.3 \log(n)
$$

 $= 1 + 3.3 \log(34)$ 

 $= 1 + 3.3$  (1,53)

 $= 1 + 5,053 = 6,053$  (can take 6 or 7), take 6

The total score of many interval class or number 6 is used to calculate high interval class.

- Determining under limits  $(X_i)$  of each interval

 $X_i$  is the score which is used to account to the table of the normality score table. This step has procedure below :

 $55-0,5 = 54,5$  until  $60-0,5 = 59,5...$  and continue

- Calculating standard number  $(Z_i)$  of each interval

 $Z_i$  is the score which is used to account to the table of the normality scoretable. This step has procedure below :

$$
Z_i = \left(\mathcal{X}_{i} - \frac{\overline{x}}{s}\right) \text{ for } i = 1, 2, 3 \dots n
$$

- Determining high interval class

After knowing the range and many interval class. next step which is used to make table of normality score of test statistic is determining high interval class. this step is included range and many interval class as formula. Those calculating has procedure as follow:

 $=$  Range Many interval class

$$
\frac{45}{6} = 7,5 \text{ (take 7)}
$$

The score 7 uses to put in table 4.2 below. The score puts in each number of interval class as a space of the number. The score 54,5 based on the score of under limit also put in table 4.2. Limit class score determines by using under limit class procedures. The other contains of table of normality scores are Z limit class. the procedures of Z limit class can be taken from the each score limit class minus the final score of mean. Then is Z table. Z table are taken from Z limit class divided with the final score of standard derivation. Other contains are Table of Area Z tables, Ei, Oi, and the value of Ei and Oi. The complete calculation can be saw at table 4.2 or table of normality test.

| <b>Interval</b><br><b>Class</b> | Limit<br><b>Class</b> | $\mathbf{Z}$<br>Limit<br><b>Class</b> | Area<br>Z<br><b>Table</b> | Ei          | <b>Oi</b>      | $(Oi-Ei)^2$<br>Ei |
|---------------------------------|-----------------------|---------------------------------------|---------------------------|-------------|----------------|-------------------|
| $55 - 61$                       | 54,5                  | $-1,7727$                             | $-1,1054$                 | $-2,73967$  | 8              | $-42,1$           |
| $61 - 67$                       | 60,5                  | $-1,2273$                             | $-0.0558$                 | $-1,89669$  | 2              | $-8,0056$         |
| $68 - 74$                       | 67,5                  | $-0,5909$                             | $-0,0269$                 | $-0,91322$  | $\overline{4}$ | $-26,434$         |
| $75 - 81$                       | 74,5                  | 0,04545                               | $-0,00207$                | $-0,070248$ | 10             | $-1403,6$         |
| $82 - 88$                       | 81,5                  | 0,68182                               | 0,03099                   | 1,053719    | 7              | 33,556            |
| $89 - 95$                       | 88,5                  | 1,31818                               | 0,05992                   | 2,03719     | 3              | 0,455             |
| <b>TOTAL</b>                    |                       | $-1,54545$                            | $-0,07446$                | $-2,52892$  | 34             | $-1446,13$        |

**Table 4.2 Normality score of Experimental Class**

Based on table 4.2, there is -17727 as the each score of Z limit class. Those score is taken from 54,5 as the each score limit class minus 74 as the final score of mean then it is divided 11 as standard derivation. The next score from this table does with the same formula. Based on table 4.2, there is – 1,1504 as the each score of area of Z table. Those score is taken from - 17727 as the each score of Z limit class divides 55 as the each score of interval class then it is suffixed 34 as the total of respondent. The next score from this table does with the same formula. Then based on table  $4.2 E_i$  has role to account the last calculating of the table.  $E_i$  has formula - 1,1054 from the score between area Zi table suffix with 55 as the each score of interval class. The next score from this table does with the same formula. And based on table 4.2, the number 8 at Oi table is the amount of data based on each number of interval class. The next score from this table does with the same formula. Then Based on table 4.2 Ei and Oi as the last calculating of table. The number - 42,1 is got from 8 as each number of Oi minus - 2,73967 as each number of Ei then the score is ranked. After that the score is divided with - 2,73967 as number of Ei. The next score from this table does with the same formula. Based on table 4.2 number -1446,13 as the total score of Ei and Oi table is used to determine the hypothesis as comparison number. The hypothesis criteria as follows :

H<sub>0</sub> is received if  $X^2$ <sub>hit</sub>  $\leq X^2(1 - \alpha)$  (k – 3), therefore sample distributes normal.

H<sub>0</sub> is refused if  $X^2_{hit} \ge X^2(1 - \alpha)$  (k – 3), therefore sample does not distributes normal.

To determine the other comparison, we must find the value of  $X^2$ . This value has two steps. First step is determining alpha that is 0,01. And the next step calculates the value. This number is got from some numbers from the tabel 4.2. The complete steps account as follow :

- Determining alpha  $(\alpha) = 0.01$
- Calculating the value of  $X^2$

The Formula:  $X^2 = (1-\alpha)$  (k-3)

$$
= (1 - 0.01) (7 - 3)
$$

$$
= (0,99) (4)
$$

= **3,96**

The number 3,96 as the value of  $X^2$  is used to determine the hypothesis as comparison number.

### d. Concluding

Based on the hypothesis criteria, The researcher can concludes that (-1446,13

 $<$  3,96), it means H<sub>0</sub> received samples is from population distributes normal.

### **Control class**

This table contains the values of data. This table divided into two tables and every variable take in table of contains. This table consists of Number, Score, Frequency and Cumulative Frequency Distribution sides. Each sides symbolize by letter and words. This is the experiment class or the data from VIII A class. The complete explanation about table is shown in table 4.1.

Based on table 4.1, it shows number 45, 47 and others. Those number gets from the result of students' writing test when the researcher gives the test to students. F or Frequency table shows the number 6, 4 and others. Those number shows amount of participants which comes from each score of experiment class. Fi table or Cumulative frequency distribution table shows number 270, 188 and the others. The score shows each the score suffix with frequency. Number 45 suffix with the number of frequency or 6, and the result is 270 as the number of cumulative frequency distribution. And the next number of Fi is got from the same ways.

#### a. Calculating the mean

34

Calculating mean should see table 4.1. This calculating includes total the number of frequency and the number of students. This calculating formula is below :

$$
\bar{x} = \frac{\sum_{i=1}^{n} x_i}{n}
$$
\n= (45)+(45)+(45)+(45)+(45)+(45)+(47)+(47)+(47)+(47)+(50)+...(89)  
\n34  
\n= 2087 = 61,38 → 62

62 is the total score of mean. Based on the table 4.1, the score is divided from total the number of frequency is 2087 and the number of students is 34. The total score of mean is used to calculate standard derivation.

### b. Calculating standard derivation

After getting the mean, the next step is calculating standard derivation. The number of standard derivation uses calculating formula:

$$
s^{2} = \frac{\sum (x_{i-}\bar{x})^{2}}{n-1}
$$
\n
$$
= \frac{6(45-62)+4(47-62)+1(50-62)+2(55-62)+5(60-62)\dots+2(89-62)}{34-1}
$$
\n
$$
= \frac{6(-17)^{2}+4(-15)^{2}+1(-12)^{2}+2(-7)^{2}+5(-2)^{2}+2(3)^{2}+\dots+2(27)^{2}}{34-1}
$$
\n
$$
= \frac{6(289)+4(225)+1(144)+2(49)+5(4)+2(9)+\dots+2(729)}{34-1}
$$
\n
$$
= \frac{1734+900+144+98+20+18\dots+1458}{34-1}
$$
\n
$$
= \frac{5739}{33}
$$
\n
$$
= 13,18 \longrightarrow 13
$$

13 is the total score of standard derivation. Those score is taken from each score of frequency suffixes with the score minus with the mean and then they rank. Those total score is divided with the total of students minus one. The

total score is 13,18 and the researcher takes 13 to make number more easy. The total score use again at the homogeneity test to calculate test statistic.

c. Determining the observation and expectation frequency list

Determining the observation and expectation frequency list is used to make next step of test statistic. The next steps is making a table of normality score. Before those steps, the researcher should determine observation and expectation frequency first. Those calculating has procedure as follow:

- Determining range

Range is first score which the researcher know to score of the interval high class because the this step is used to account it. This step has procedure below :

Biggest – smallest score

 $89 - 45 = 54$ 

The total score of determining range or number 55 is used to calculate high interval class.

- Determining many interval class (k)

After knowing range, the next step is calculate the interval class. Many interval class or resumed by k. This step involve calculating the total of respondent suffix with the formula, the procedure is :

$$
= 1 + 3.3 \log(n)
$$

 $= 1 + 3.3 \log(34)$ 

 $= 1 + 3.3$  (1,53)

 $= 1 + 5,053 = 6,053$  (can take 6 or 7), take 6

The total score of many interval class or number 6 is used to calculate high interval class

Determining under limits  $(X_i)$  of each interval

 $X_i$  is the score which is used to account to the table of the normality score table. This step has procedure below :

 $X_i = 45-0.5 = 44.5...$  And continue

Calculating standard number  $(Z_i)$  of each interval

 $Z_i$  is the score which is used to account to the table of the normality score table. This step has procedure below :

$$
Z_i = \left( \mathcal{X}_1 - \frac{\bar{\mathcal{X}}}{S} \right) \text{for } i = 1, 2, 3 \, \dots \, n
$$

- Determining high interval class

After knowing the range and many interval class. next step which is used to make table of normality score of test statistic is determining high interval class. this step is included range and many interval class as formula. Those calculating has procedure as follow:

 $=$  Range Many interval classes

$$
= \frac{54}{6} = 9 \text{ (take 9)}
$$

The score 9 uses to put in table 4.3 below. The score puts in each number of interval class as a space of the number. The score 44,5 based on the score of under limit also put in table 4.3. Limit class score determines by using under limit class procedures. The other contains of table of normality scores are Z limit class. the procedures of Z limit class can be taken from the each score limit class minus the final score of mean. Then is Z table. Z table are taken from Z limit class divided with the final score of standard derivation. Other contains are Table of Area Z tables, Ei, Oi, and the value of Ei and Oi. The complete calculation can be saw at table 4.3 or table of normality test. Then Ei and Oi calculate in the last of table. The formula of the table is below and see in the table of 4.3. below :

**Table 4.3 Normality Score of Controll Class**

| <b>Interval</b><br><b>Class</b> | Limit<br><b>Class</b> | Z<br>Limit<br><b>Class</b> | Area<br>$\mathbf{Z}$<br><b>Table</b> | Ei         | Oi             | $(Oi-Ei)^2$<br>Ei |
|---------------------------------|-----------------------|----------------------------|--------------------------------------|------------|----------------|-------------------|
| $45 - 51$                       | 44,5                  | $-1,3462$                  | 0,02145                              | 0,729139   | 11             | 144,678           |
| $52 - 58$                       | 51,5                  | $-0,8077$                  | 0,01287                              | 0,437483   | $\overline{2}$ | 5,58069           |
| $59 - 65$                       | 58,5                  | $-0,2692$                  | 0,00429                              | 0,145828   | 6              | 235,012           |
| $66 - 72$                       | 66,5                  | 0,26923                    | $-0,0043$                            | $-0,14583$ | $\overline{7}$ | $-350,16$         |
| $73 - 79$                       | 73,5                  | 0,80769                    | $-0,0129$                            | $-0,43748$ | 3              | $-27,01$          |
| $80 - 86$                       | 79,5                  | 1,34615                    | $-0,0214$                            | $-0,72914$ | $\overline{3}$ | $-10,215$         |

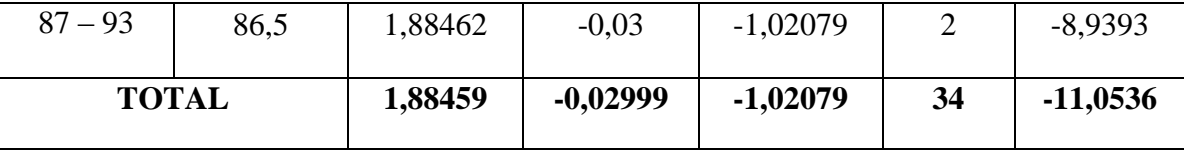

Based on table 4.3, there is -1,3462 as the each score of Z limit class. Those score is taken from 44,5 as the each score limit class minus 62 as the final score of mean then it is divided 13 as standard derivation. The next score from this table does with the same formula. Based on table 4.3, there is 0,02145 as the each score of area of Z table. Those score is taken from - 1,3462 as the each score of Z limit class divides 45 as the each score of interval class then it is suffixed 34 as the total of respondent. The next score from this table does with the same formula. Then Based on table 4.3  $E_i$  has role to account the last calculating of the table.  $E_i$  has formula 0,02145 from the score between area Zi table suffix with 45 as the each score of interval class. The next score from this table does with the same formula. And Based on table 4.3, the number 11 at Oi table is the amount of data based on each number of interval class. The next score from this table does with the same formula. Then Based on table 4.3 Ei and Oi as the last calculating of table. The number 144,678 is got from 11 as each number of Oi minus 0,729139 as each number of Ei then the score is ranked. After that the score is divided with 0,729139 as number of Ei. The next score from this table does with the same formula. Based on table 4.3 number 11,0536 as the total score of Ei

and Oi table is used to determine the hypothesis as comparison number. The hypothesis criteria as follows :

Experiment criteria:

H<sub>0</sub> is received if  $X^2$ <sub>hit</sub>  $\leq X^2(1 - \alpha)$  (k – 3), therefore sample distributes normal.

H<sub>0</sub> is refused if  $X^2_{\text{hit}} \ge X^2(1 - \alpha)$  (k – 3), therefore sample does not distributes normal.

All calculating above it continues to the last steps, that is calculate the value. This value has two steps. First steps determining alpha that is 0,01. This number was determined from the reference. And the next steps is calculating the value. This number got from the number from the tabel 4.3 above. It is from the right side of the table. The complete steps accounting below :

- Determining alpha  $(\alpha) = 0.01$
- Calculating the value of  $X^2$

The Formula:  $X^2 = (1-\alpha)$  (k-3)

$$
= (1 - 0.01) (7 - 3)
$$

 $=(0,99)(4)$ 

= **3,96**

The number 3,96 as the value of  $X^2$  is used to determine the hypothesis as comparison number.

$$
X^2 = \frac{\sum_{i=1}^k (O_{i-}E_i)^2}{E_i}
$$

 $= 144,678 + 5,58069 + 235,012 + 350,16 + 27,01 +10,215 + 8,9393$ 

= **-11,0513**

Therefore:  $X(1-\alpha)$  (k-3)

$$
= (1 - 0.01) (9 - 3)
$$

$$
= (0.99) (6)
$$

$$
= 5.94
$$

d. Concluding

The researcher can concludes that  $(-11,0513 \le 5,94)$ , it means H<sub>0</sub> received samples is from population distributes normal.

2. Calculating of homogeneity test

Homogeneity test is comparison between both of variable used in calculating the normality test, both experiment and control class calculates for knowing the biggest and the smallest variants. it has steps as follows:

Hypothesis formula

 $H_0$  = Samples is from that has variants homogeneity

- $H_1$  = Samples is from that has not variants homogeneity
- Determining alpha  $(\alpha)$

 $\alpha = 0.05$ 

#### a. Calculating test statistic

This statistic represents with  $X_1$  as the experiment class or the class by using the english movies' subtitle as media to learn and number 74 of  $X_1$  got from all score from the students divide with number of participants.  $S_1$ represents standard derivation which show 11. Then  $X_2$  represents as the control class or the class does not using the english movies' subtitle as media to learn and number 62 of  $X_2$  got from all score from the students divide with number of participants.  $S_2$  represents standard derivation which show 13 and then both of number compared by using the formula :

We know that  $\bar{x}_1 = \frac{2518}{2} = 74$   $\bar{x}_2 = \frac{2087}{2} = 62$ 34 34  $\bar{s}_1 = 11$   $\bar{s}_2 = 13$  $F_{\text{hit}} = \frac{S^2_{\text{big}}}{4} = \frac{13^2}{2}$  $S^2$ <sub>small</sub> 11<sup>2</sup>  $= 169$  121  $= 1,39$  $F_{tab} = 0.05 : 74 : 62$  $= 0.05 : 37 : 31 = 1,19$ 

After result of F hit and F tab know, then both of the final result compared by looking the criteria of hypothesis above.

#### b. Concluding

The researcher can concludes that  $(1,39 \le 1,19)$ , it means that H<sub>0</sub> is received both of samples are from population that was variants homogeneity.

3. Calculating of differences between means

This study is used side namely right side. If the classes distribute normal by variant homogeneities, the steps are following:

Hypothesis formula

This formula is used to know that the result of both of datas were calculated and they have a better data. Those formula use hypothesis below :

- $H_0$  = the final score of students who are using English subtitle is worse than students who are not using English subtitle.
- $H_1$  = the final score of students who are using English subtitle is better than students who are not using English subtitle.

Determining alpha  $(\alpha)$ 

$$
\alpha = 0{,}05
$$

a. Calculating test statistic, the formula is :

This formula below is used to calculate the data which using the data from the score above. This score used mean and standard derivation test a material to account. Those complete formula use procedure below :

$$
t_{hit} = \frac{\overline{x}1 - \overline{x}2}{\sqrt{S_1}^2 + \sqrt{S_2}^2}
$$

$$
n_1 n_2
$$

$$
= \frac{74 - 62}{11^2 + 13^2}
$$

$$
= \frac{8}{121 + 169}
$$

$$
34 \quad 34
$$
\n
$$
= \frac{8}{3,56 + 4,97}
$$
\n
$$
= \frac{8}{\sqrt{8,85}}
$$
\n
$$
= \frac{8}{2,93} = 2,74
$$

Based on the number 2,74 of the t hit in t statistic, this score compares with t table. Before tests the variants, to know the score of t table, the researcher used square-root formula, this procedures formula used is:

With 
$$
v = \left(S_1^2 + S_2^2\right)^2
$$
  
\n
$$
\frac{(S_1^2)^2 + (S_2^2)^2}{n_1 - n_2}
$$
\n
$$
\frac{n_{1-1}}{n_1 - n_2}
$$
\n
$$
\frac{(11^2 + 13^2)^2}{34 - 34}
$$
\n
$$
\frac{(11^2)^2 + (13^2)^2}{34 - 34}
$$
\n
$$
\frac{(121 + 169)^2}{34 - 34}
$$
\n
$$
\frac{(121)^2 + (169)^2}{34 - 34}
$$
\n
$$
\frac{(121)^2 + (169)^2}{34 - 34}
$$
\n
$$
\frac{33}{33 - 33}
$$

$$
=\frac{(3,55+4,97)^2}{33}
$$
  
=\frac{(3,55)^2+(4,97)^2}{33}  
=\frac{(8,53)^2}{12,6)+(24,7)}  
=\frac{(72,7)}{0,39 + 0,75}  
=\frac{72,7}{1,14} = 63,78

The number of 63,78 is calculated with alpha which has scores 0,05. The result of that calculating is compared with the the score of T hit before.

Therefore: 
$$
t_{\text{hit}} = 2,74 t_{\text{table}}(\alpha, \nu) \longrightarrow (0,05, 63,78) = 2,45
$$

The result score of t hit or 2,74 compared with t table score which consist of using variants and alpha as a formula or 2,45, the result of comparison determine whose better data that shown. The conclusion of the data must see the hypotesis to determine result of data.

### b. Concluding

The researcher can conclude that  $(2.45 < 2.74)$ , it means that H<sub>0</sub> is refused. So H<sup>1</sup> received and the final score of English Movies Subtitle is better that the students do not use English subtitle.

## **B. Discussion**

 $\overline{a}$ 

Teaching English by using media is general activity for english teacher in indonesia. Many kinds of media which can be used to reduce the less motivation and students' boredom. Cahyono states that in his book stating that media is information between source and the information receiver  $<sup>1</sup>$ </sup>

In this case choosing interesting media is important and Movie is one of interesting media in this era. Beside movie is also famous in the beginner and advance level. The famous one is by using movie because many people like it. However understanding the movie is very difficult. And adding subtitle is good way. Subtitle can help viewer to understand movie because by using subtitle learner can catch lost conversation said in the movie. Understanding media makes easy for teacher to give some kinds of instruction. Media can help teacher transfer and give the information.*<sup>2</sup>* English movie's subtitle is not only to understand the movie but also for getting lost information when students can catch contains of movie fully.

<sup>1</sup> Bambang Yudi Cahyono, *Technique in teaching EFL Writing,* (Malang : State University of Malang, 2009), p.22

<sup>2</sup>A Raimes, *Technique in teaching writing,, (*New York : Oxford University press, 1983), p.2.

SMP Wachid Hasyim 7 Surabaya is the writer's research object in this case. The researcher asked the teacher to teach English for some classess in order to know the condition and situation in teaching English for students by using Movie as media. The writer found that teacher used same media in previous way but it does not have effect to students. Here, the reseacher wants to hold observation to know the effectiveness of the media for students of eight grade. The teacher observed by the writer named Mrs. Malikhah as teacher of that school who said that the students' spirit is important, and in this school students still less spirit for studying.

Based on observation session, the writer observes the activity during teaching and learning process. The material which was given to students was clear. But students were not interested in given attention to the lesson. The material which was given can extend students' knowledge. This was proven by students' answers which were various. To support teaching and learning process, teacher usually used media to make students interested and enjoy the class. Teacher always used another media like pictures and spoken way like a joke. Knowing the condition, researcher gave a media as a solution

In other hand, when the researcher is using movie, students paid attention to teacher's explanation. In teaching learning process, researcher also gave warming up to introduce the material. The researcher stimulate to students by mentioning names of famous film. When students did the assignment, teacher walked around the class to check students' activity. Helping students' difficulties, correcting students' error, and

giving feedback at the end of the class were also the part of guiding students during teaching and learning process.

The researcher teach two classes Experiment class and Control Class in this school. They are VIII A and VIII B. According to teacher, two of classes have same skills and Level. There is different condition when the researcher comes those classes. In VIII B as experiment class, the condition is students really paid attention to the movie and the majority listens what teacher asked. In the controll class (VIII A), students condition does not interest because when they want to watch the film they did not understand with the film, because this class does not use english movie subtitle and so they are boredom. And that makes they can not study focus on the material.

After researcher did research, researcher can take a conclusion. According to obsevation and research, it's known the result scores experiment class is higher than the control class. The researcher describes the result of the test score is formed on the normality test and the result is from the experiment class is  $(-1446, 13<3, 96)$  and from the control class is  $(-11,0513\leq 5,94)$ . It present that H<sub>0</sub> received and both samples are distributed normal. Based on the homogeneity test that is (1,39 <1,19), it means that  $H<sub>0</sub>$  is received both of samples are that has variants homogeneity. And Based on the differences between means with t-test that is  $(2,45 \le 2,74)$ , it means that H<sub>0</sub> is refused. So the final score of students that using English Movies Subtitle is better than the students who do not use English movies' subtitle. It means that english movies subtitle can improve students writing skill because it is an effective media for this school. It means that english movie's subtitle can improve students' writing skill.

Hopefully, the solutions could decrease teacher problems in the teaching and learning process of English Movie subtitle especially in writing and choosing the media.